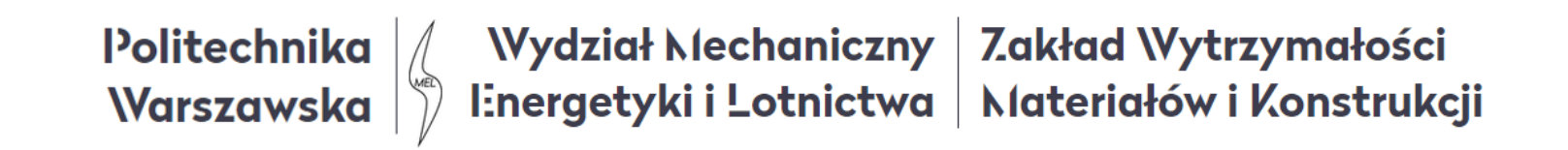

# Metoda elementów skończonych (MES1)

Wykład 8A. 3D element kratownicy

04.2022

# **Element skończony pręta kratownicy 3D**

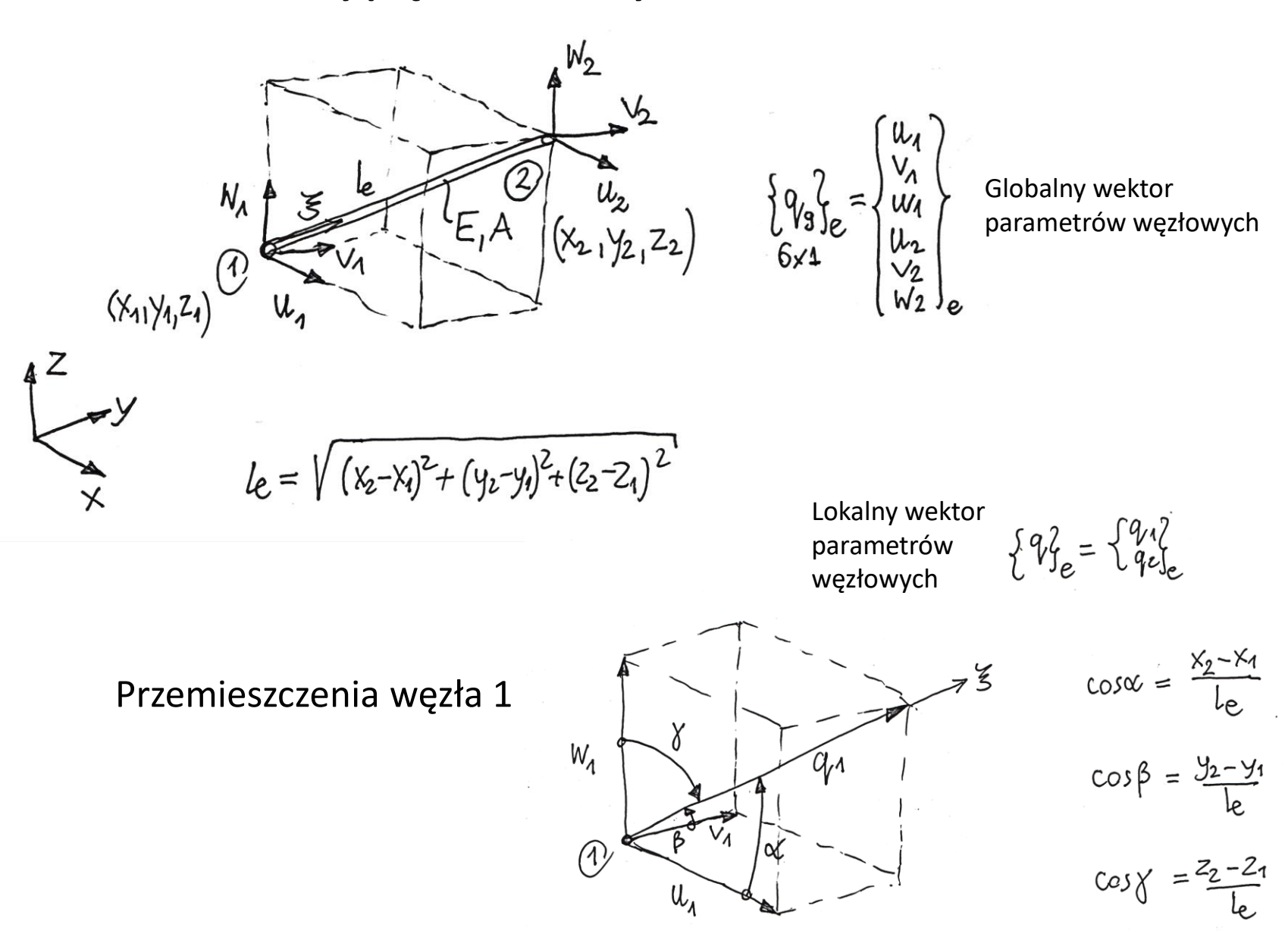

**2**

Przemieszczenia węzła 1

$$
u_1 = q_1 \cos\alpha
$$
  
\n
$$
v_1 = q_1 \cos\beta
$$
  
\n
$$
w_1 = q_1 \cos\beta
$$
  
\n
$$
u_1 \cos\alpha = q_1 \cos^2\alpha
$$
  
\n
$$
v_1 \cos\beta = q_1 \cos^2\beta
$$
  
\n
$$
w_1 \cos\gamma = q_1 \cos^2\gamma
$$
  
\n
$$
u_1 \cos\alpha + v_1 \cos\beta + w_1 \cos\gamma = q_1
$$

Przemieszczenia węzła 1 i 2

$$
q_{1} = a \cdot u_{1} + b \cdot v_{1} + c \cdot w_{1} + 0 \cdot u_{2} + 0 \cdot v_{2} + 0 \cdot w_{2}
$$
  
\n $q_{2} = 0 \cdot u_{1} + 0 \cdot v_{1} + 0 \cdot w_{1} + a \cdot u_{2} + b \cdot v_{2} + c \cdot w_{2}$ 

Z

 $q_{\Lambda}$ 

 $W_1$ 

 $\bigcirc$ 

 $\mathfrak{u}_{\scriptscriptstyle\lambda}$ 

Wektor przemieszczeń węzłowych elementu kratownicy

 $q_{1} = a \cdot u_{1} + b \cdot v_{1} + c \cdot w_{1} + 0 \cdot u_{2} + 0 \cdot v_{2} + 0 \cdot w_{2}$  $q_2 = 0. u_1 + 0. v_1 + 0. w_1 + a. u_2 + b. v_2 + c. w_2$  $\begin{cases} q_{11} \\ q_{2} \end{cases} = \begin{bmatrix} a & b & c & 0 & c \\ 0 & c & 0 & a \end{bmatrix} \cdot \begin{bmatrix} u_{1} \\ v_{1} \\ u_{2} \\ v_{2} \\ u_{3} \end{bmatrix}$  ${q<sub>e</sub>}<sub>e</sub> = [T<sub>t</sub>]<sub>e</sub> \cdot {q<sub>g</sub>}<sub>e</sub>$ Lg<sub>1</sub>e = Lg<sub>9</sub>]  $\left[\begin{matrix} 1 \\ \frac{1}{\kappa} \end{matrix}\right]_{\epsilon}$  ;  $\left[\begin{matrix} 1 \\ \frac{1}{\kappa} \end{matrix}\right]_{\epsilon}$  =  $\begin{bmatrix} 0 \\ 0 \\ 0 \\ 0 \end{bmatrix}$  Macierz transformacji

Energia sprężysta elementu kratownicy:

$$
\iint_{\mathcal{B}} = \frac{4}{2} \lfloor \alpha \rfloor e^{-\frac{1}{2} k} \lfloor e^{-\frac{1}{2} k} \rfloor e^{-\frac{1}{2} k} \lfloor e^{-\frac{1}{2} k} \rfloor e^{-\frac{1
$$

**Przykład** Zbuduj model MES przestrzennej kratownicy. Znajdź przemieszczenia węzłowe, naprężenia, siły wewnętrzne i reakcje

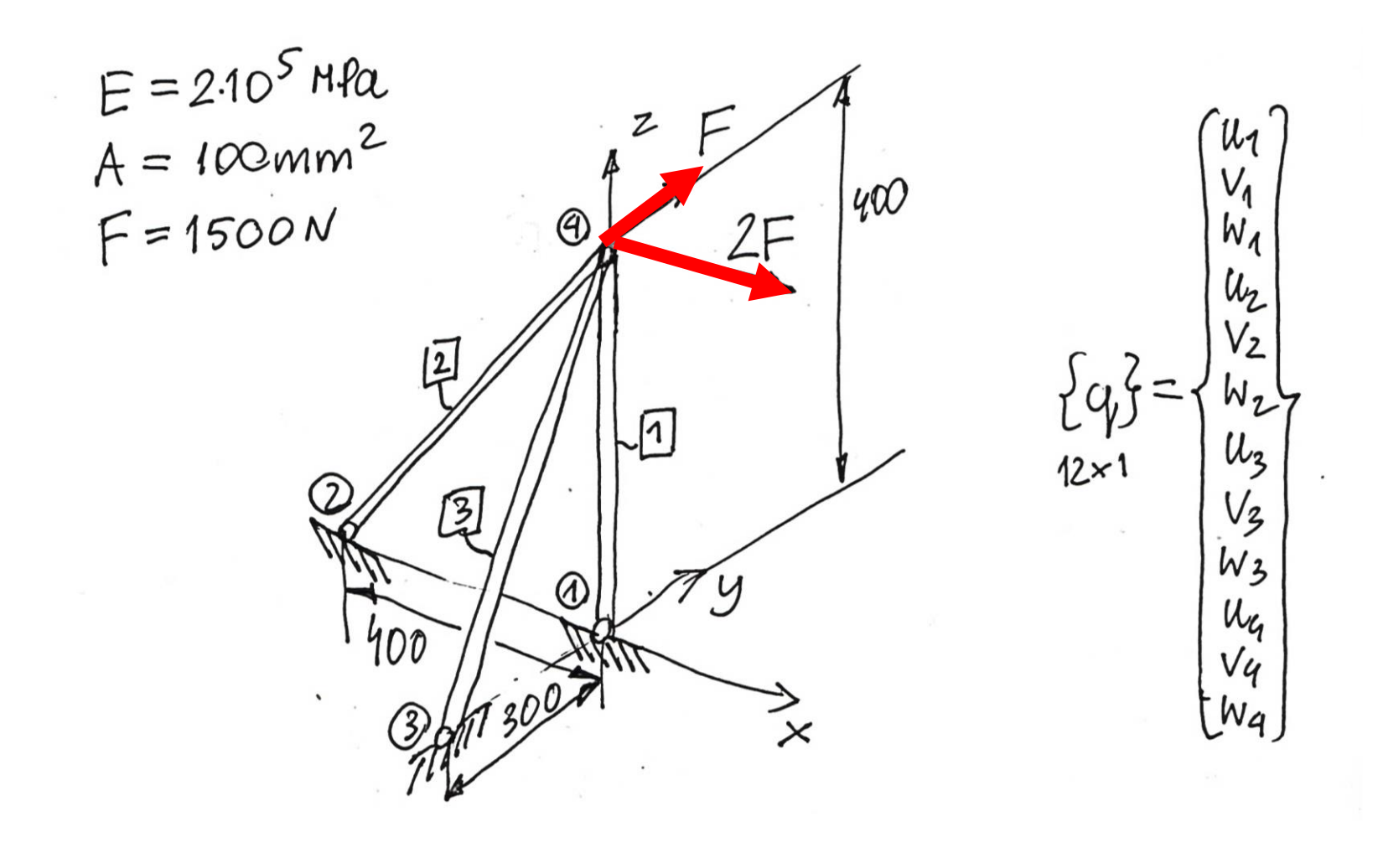

# Model MES

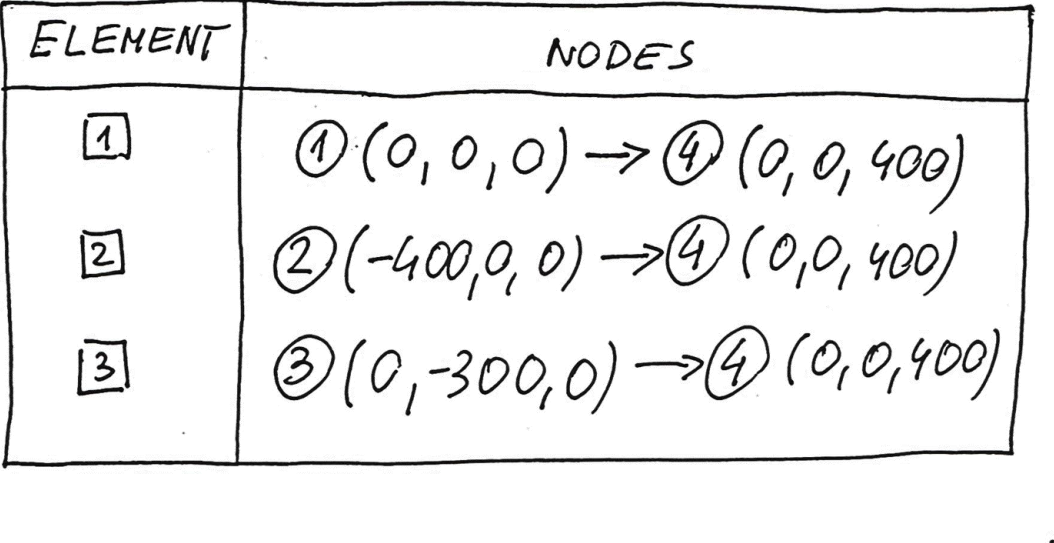

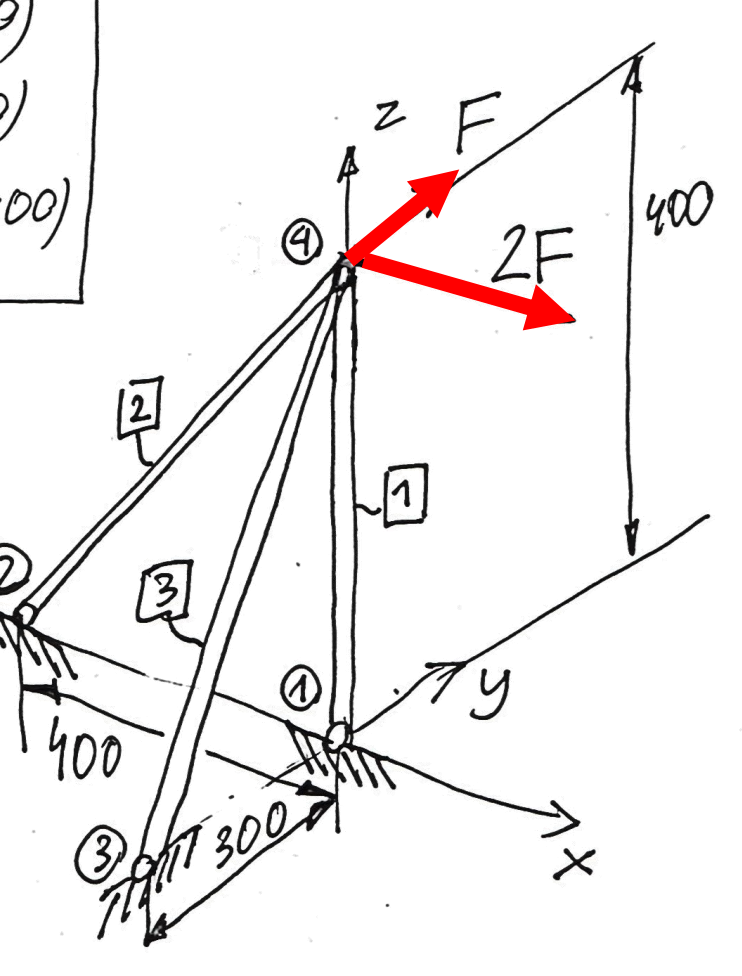

Macierz sztywności elementu 1ELEMENT  $\boxed{1}$ ,  $l_1 = 400$  mm  $a_1 = \frac{0-0}{1} = 0$ ;  $b_1 = \frac{0-0}{11} = 0$ ,  $c_1 = \frac{400-0}{400} = 1$  $[T_{t}]_{1} = [001000]$  $[K_{9}]_{1} = \begin{bmatrix} 0 & 0 & 0 & 0 & 0 \\ 0 & 0 & 0 & 0 & 0 \\ 6 & 6 & 1 & 0 & 0 \\ 0 & 0 & 1 & 0 & 0 & -1 \\ 0 & 0 & 0 & 0 & 0 & 0 \\ 0 & 0 & 0 & 0 & 0 & 0 \\ 0 & 0 & -1 & 0 & 0 & 1 \end{bmatrix}$ ,  $[k_{9}]_{1}^{*} =$ 

иŴ

Macierz sztywności elementu 2иŴ ELEMENT  $\boxed{2}$  $L_2 = \sqrt{(0-(400))^2 + (0-0)^2 + (400-0)^2} = 40072$  mm  $a_2 = \frac{0 - (-400)}{40012} = \frac{12}{2}$ ,  $b_2 = \frac{0 - 0}{40012} = 0$ ,  $c_2 = \frac{400 - 0}{40012} = \frac{12}{2}$  $\begin{bmatrix} T_{t} \\ x_{6} \end{bmatrix} = \begin{bmatrix} \frac{\sqrt{2}}{2} & 0 & \frac{\sqrt{2}}{2} & 0 & 0 & 0 \\ 0 & 0 & 0 & \frac{\sqrt{2}}{2} & 0 & \frac{\sqrt{2}}{2} \end{bmatrix}$  $J_2 = \frac{E A}{l_2} \begin{bmatrix} \frac{1}{2} & 0 & \frac{1}{2} & -\frac{1}{2} & 0 & -\frac{1}{2} \\ 0 & 0 & 0 & 0 & 0 \\ \frac{1}{2} & \frac{1}{2} & 0 & \frac{1}{2} & -\frac{1}{2} & 0 \\ -\frac{1}{2} & 0 & -\frac{1}{2} & \frac{1}{2} & 0 \\ 0 & 0 & 0 & 0 & 0 \\ -\frac{1}{2} & 0 & -\frac{1}{2} & \frac{1}{2} & 0 \end{bmatrix}$  $\lfloor k_g \rfloor^2$  $\left[k_{9}\right]_{2}$ **9**

Macierz sztywności elementu 3ELEMENT 1<br>  $l_3 = \sqrt{(0-0)^2 + (0-(-300))^2 + (400-0)^2} = 500$  mm<br>  $a_3 = \frac{0-0}{500} = 0$ ,  $b_3 = \frac{0-(-300)}{500} = \frac{3}{5} = 0.6$ ,  $c_3 = \frac{400-0}{500} = 0.8$  $\boxed{3}$  $[T_{t}]_{3} = \begin{bmatrix} 0 & 0.6 & 0.8 & 0 & 0 & C \\ C & 0 & C & 0 & 0.6 & 0.8 \end{bmatrix}$  $\begin{bmatrix} [k_9]_3 = \frac{FA}{l_3} \begin{bmatrix} 0 & 0 & 0 & 0 & 0 & 0 \ 0 & 0 & 0 & 0 & 0 & 0 & 0 \ 0 & 0.48 & 0.64 & 0 & -0.48 & -0.64 \ 0 & 0 & 0 & 0 & 0 & 0 & 0 \ 0 & 0 & 0 & 0 & 0 & 0 & 0 \ 0 & 0 & 0 & 0 & 0 & 0 & 0 \ 0 & 0 & 0 & 0 & 0 & 0 & 0 \ 0 & 0 & 0 & 0 & 0 & 0 & 0 \end{bmatrix}$  $\begin{bmatrix} k_9 \end{bmatrix}_{3}^{*} = \begin{bmatrix} 0 \\ \frac{6}{5} \\ \frac{6}{5} \\ \frac{6}{5$  $0 - 0.36 - 0.48$  0  $0.36$   $0.48$  $-0.48 - 0.6400$  0.48 0.64 **10**

# Globalna macierz sztywności modelu kratownicy

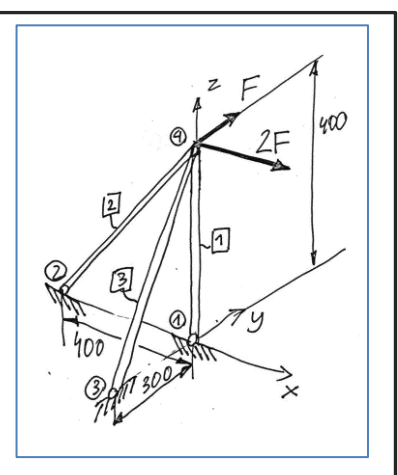

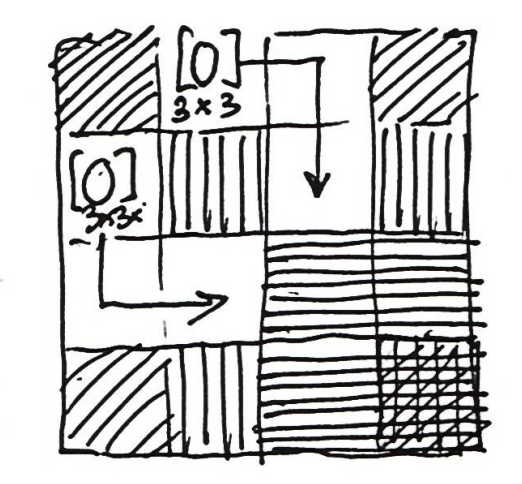

 $[K] = [k_9]^* + [k_9]^* + [k_9]^* =$ 

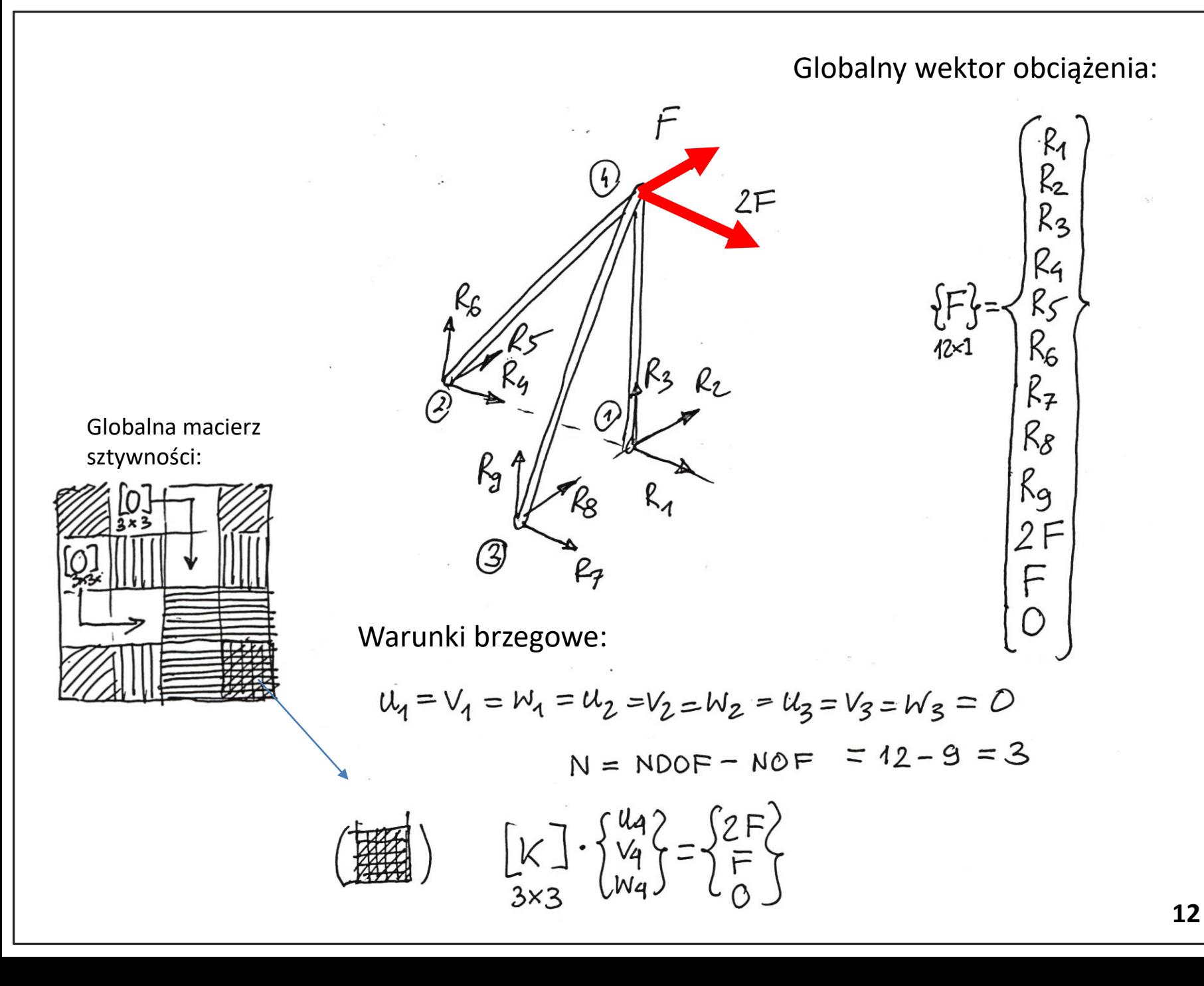

Układ równań:

 $[K] = EA$   $2\overline{l_2}$   $0$   $2\overline{l_2}$ <br>  $3 \times 3$   $2 \times 3$   $2 \times 2$   $0$   $0.36$   $0.48$   $0.48$   $0.48$   $0.48$   $0.48$   $0.42 \times 20$   $0.42 \times 20$   $0.42 \times 20$  $2\overline{1}$  $\begin{bmatrix} k \\ 3 & 3 \end{bmatrix} \cdot \begin{bmatrix} u_4 \\ v_4 \\ w_4 \end{bmatrix} = \begin{bmatrix} 2F \\ F \\ O \end{bmatrix}$  $\begin{cases} \frac{A}{2l_2} \cdot u_4 + 0 \cdot v_4 + \frac{1}{2l_2} u_4 = \frac{2F}{EA} \ 0 \cdot u_4 + \frac{0.36}{l_3} v_4 + \frac{0.98}{l_3} u_4 = \frac{F}{EA} \ 1 \cdot u_4 + \frac{0.96}{l_3} v_4 + (\frac{1}{l_4} + \frac{0.69}{l_3}) u_4 = 0 \end{cases}$ 

 $u_4 + w_4 = \frac{4FL_2}{EA}$ <br>  $V_4 + \frac{4}{3}w_4 = \frac{100 Fl_3}{36 EA}$  $=$  >  $u_4 = \frac{4F_{12}}{F_{11}} - w_4$  $\Rightarrow$   $V_4 = \frac{100 \text{ FL}_3}{36 \text{ EA}} - \frac{4}{3}W_4$  $\begin{pmatrix} 4 & 4 & 0.48 \ 2 & 2 & 4 & 1 \ 2 & 2 & 3 \end{pmatrix}$   $V_4 + \frac{0.48}{l_3}$   $V_4 + \left(\frac{1}{l_1} + \frac{1}{2l_2} + \frac{0.64}{l_3}\right)$   $V_4 = 0$  $\frac{1}{24} \cdot \left(\frac{4Fl_z}{EA} - W_q\right) + \frac{0.98}{l_z} \cdot \left(\frac{100Fl_z}{36E} - \frac{4}{5}W_q\right) + \left(\frac{1}{4} + \frac{1}{2l_z} + \frac{0.69}{l_z}\right)W_q = 0$  $\frac{2F}{EA} + \frac{4F}{3EA} + \left(\frac{1}{l_1} + \frac{1}{2l_2} + \frac{0.64}{l_3} - \frac{1}{2l_2} - \frac{0.69}{l_3}\right)Wq = O$  $W_{4} = -\left(\frac{2F}{EA} + \frac{4F}{3EA}\right)l_{4} = -\frac{10FL_{1}}{3EA} = -0.1$ mm  $u_4 = \frac{4Fl_2}{EA} + \frac{10FL_1}{3EA} = \frac{12FL_2}{3EA} + \frac{10FL_1}{3EA} = \frac{(12l_2 + 10l_1)F}{3EA} = 0.27mm$  $V_4 = \frac{100 \text{ F}l_3}{36 \text{ E}A} - \frac{4}{3} \cdot \left(-\frac{10 \text{ F}l_1}{3 \text{ E}A}\right) = \frac{100 \text{ F}l_3}{36 \text{ E}A} + \frac{10 \text{ F}l_1}{9 \text{ E}A} = \frac{(100 l_3 + 160 l_1) \text{ F}}{36 \text{ F}A} = 0.2375 \text{ mm}$ 

**14**

Reakcje:

\n
$$
\begin{aligned}\n& \begin{bmatrix}\nK \\
1 & \cdot \{0\} \\
1 & 2 \times 12\n\end{bmatrix} + \begin{bmatrix} 2 \\
 1 \times 11\n\end{bmatrix} \\
& \begin{bmatrix}\nK \\
 1 & 1 \times 11\n\end{bmatrix} + \begin{bmatrix} 2 \\
 1 \times 11\n\end{bmatrix} \\
& \begin{bmatrix}\nK \\
 1 & 1 \times 11\n\end{bmatrix} + \begin{bmatrix} 2 \\
 1 \times 11\n\end{bmatrix} \\
& \begin{bmatrix}\nK \\
 1 & 1 \times 11\n\end{bmatrix} + \begin{bmatrix} 2 \\
 1 \times 11\n\end{bmatrix} \\
& \begin{bmatrix}\nK \\
 1 & 1 \times 11\n\end{bmatrix} + \begin{bmatrix} 2 \\
 1 \times 11\n\end{bmatrix} \\
& \begin{bmatrix}\nK \\
 1 & 1 \times 11\n\end{bmatrix} + \begin{bmatrix}\nK \\
 1 & 1 \times 11\n\end{bmatrix} \\
& \begin{bmatrix}\nK \\
 1 & 1 \times 11\n\end{bmatrix} + \begin{bmatrix}\nK \\
 1 & 1 \times 11\n\end{bmatrix} \\
& \begin{bmatrix}\nK \\
 1 & 1 \times 11\n\end{bmatrix} + \begin{bmatrix}\nK \\
 1 & 1 \times 11\n\end{bmatrix} \\
& \begin{bmatrix}\nK \\
 1 & 1 \times 11\n\end{bmatrix} + \begin{bmatrix}\nK \\
 1 & 1 \times 11\n\end{bmatrix} \\
& \begin{bmatrix}\nK \\
 1 & 1 \times 11\n\end{bmatrix} + \begin{bmatrix}\nK \\
 1 & 1 \times 11\n\end{bmatrix} \\
& \begin{bmatrix}\nK \\
 1 & 1 \times 11\n\end{bmatrix} + \begin{bmatrix}\nK \\
 1 & 1 \times 11\n\end{bmatrix} \\
& \begin{bmatrix}\nK \\
 1 & 1 \times 11\n\end{bmatrix} \\
& \begin{bmatrix}\nK \\
 1 & 1 \times 11\n\end{bmatrix} \\
& \begin{bmatrix}\nK \\
 1 & 1 \times 11\n\end{bmatrix} \\
& \begin{
$$

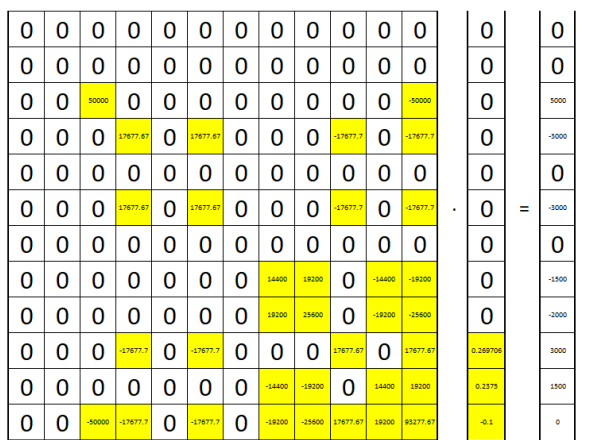

Równowaga sil:  
\n
$$
2A = 2
$$
  
\n $2F = 0$ :  $-2F + 2F = 0$   
\n $\overline{2}F = 0$ :  $-F + F = 0$   
\n $\overline{2}F = 0$ :  $-F + F = 0$   
\n $\overline{2}F = 0$ :  $\frac{10}{3}F - 2F - \frac{4}{3}F = 0$   
\n $\overline{2}M_x^0 = 0$ :  $\frac{4}{3}F - 300$ mm =  $F - 400$ mm = 0  
\n $\overline{2}M_y^0 = 0$ :  $-2F - 400$ mm = 0  
\n $\overline{2}M_z^0 = 0$ :  $-F - 400$ mm = 0  
\n $\overline{2}M_z^0 = 0$ :  $-F - 400$ mm = 0

Rozwiązanie w elemencie 1:

$$
\begin{aligned}\n\mathbf{A} \\
\mathbf{y}_{1} \\
\mathbf{y}_{2} \\
\mathbf{y}_{3} \\
\mathbf{y}_{4} \\
\mathbf{y}_{5} \\
\mathbf{y}_{6} \\
\mathbf{y}_{7} \\
\mathbf{y}_{8}\n\end{aligned}\n=\n\begin{bmatrix}\n\mathbf{u}_{1} \\
\mathbf{v}_{1} \\
\mathbf{v}_{2} \\
\mathbf{v}_{3} \\
\mathbf{v}_{4} \\
\mathbf{v}_{5} \\
\mathbf{v}_{6}\n\end{bmatrix}\n=\n\begin{bmatrix}\n00.1 & 000 \\
0 \\
0 & 000.1\n\end{bmatrix}\n\cdot\n\begin{bmatrix}\n0 \\
0 \\
0 \\
0 \\
0 \\
\mathbf{v}_{4} \\
\mathbf{v}_{5} \\
\mathbf{v}_{6}\n\end{bmatrix}\n=\n\begin{bmatrix}\n0 \\
0 \\
0 \\
0 \\
0 \\
\mathbf{v}_{7} \\
\mathbf{v}_{8}\n\end{bmatrix}.
$$

 $6.7 = E.6.7 - \frac{10}{3} = -50$  Ma<br> $N_A = 6.1 + 3 = \frac{10}{3} = -5000$  N

Ściskanie (możliwe wyboczenie?)

Siła krytyczna w elemencie 1:

$$
P_{\text{kr}} = \frac{\pi^2 E J}{L_1^2}
$$

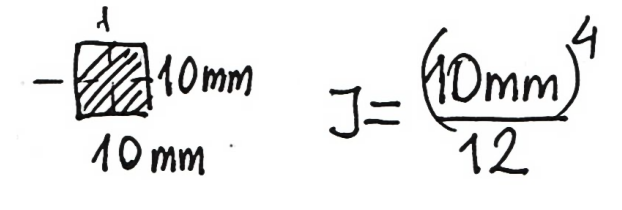

$$
P_{kr} = \frac{\pi^2 E \cdot 10^9 \text{mm}^4}{12.400^2 \text{mm}^2} = \frac{\pi^2 2.10^5 10^4 \text{ Nmm}^2}{12.16 \cdot 10^4 \text{mm}^2} = 10281 \text{N}
$$
  
Współczynnik  $n = 2$  |N<sub>A</sub>| < P\_{kr}

 $n$ 

Rozwiązanie w elemencie 2:

$$
\begin{cases}\nq_1^2 = \left[\begin{matrix} \frac{1}{2} \\ \frac{1}{2} \end{matrix} \right] \cdot \begin{cases}\n\frac{1}{2} & \frac{1}{2} \\
\frac{1}{2} & \frac{1}{2} \\
\frac{1}{2} & \frac{1}{2}\n\end{cases} = \begin{bmatrix}\n\frac{1}{2} & \frac{1}{2} & \frac{1}{2} \\
0 & \frac{1}{2} & \frac{1}{2}\n\end{bmatrix} \cdot \begin{cases}\n0 & \frac{1}{2} \\
0 & \frac{1}{2} \\
\frac{1}{2} & \frac{1}{2}\n\end{cases} = \begin{cases}\n0 & \frac{1}{2} \\
\frac{1}{2} & \frac{1}{2} \\
\frac{1}{2} & \frac{1}{2}\n\end{cases} = \begin{cases}\n0 & \frac{1}{2} \\
\frac{1}{2} & \frac{1}{2} \\
\frac{1}{2} & \frac{1}{2}\n\end{cases} = \begin{cases}\n0 & \frac{1}{2} \\
\frac{1}{2} & \frac{1}{2}\n\end{cases} = \begin{cases}\n0 & \frac{1}{2} \\
\frac{1}{2} & \frac{1}{2}\n\end{cases} = \begin{cases}\n0 & \frac{1}{2} \\
\frac{1}{2} & \frac{1}{2}\n\end{cases} = \begin{cases}\n0 & \frac{1}{2} \\
\frac{1}{2} & \frac{1}{2}\n\end{cases} = \begin{cases}\n0 & \frac{1}{2} \\
\frac{1}{2} & \frac{1}{2}\n\end{cases} = \begin{cases}\n0 & \frac{1}{2} \\
\frac{1}{2} & \frac{1}{2}\n\end{cases} = \begin{cases}\n0 & \frac{1}{2} \\
\frac{1}{2} & \frac{1}{2}\n\end{cases} = \begin{cases}\n0 & \frac{1}{2} \\
\frac{1}{2} & \frac{1}{2}\n\end{cases} = \begin{cases}\n0 & \frac{1}{2} \\
0 & \frac{1}{2}\n\end{cases} = \begin{cases}\n0 & \frac{1}{2} \\
0 & \frac{1}{2}\n\end{cases} = \begin{cases}\n0 & \frac{1}{2} \\
0 & \frac{1}{2}\n\end{cases} = \begin{cases}\n0 & \frac{1}{2} \\
0 & \frac{1}{2}\n\end{cases} = \begin{cases}\n0 & \frac{
$$

$$
\mathcal{E}_2 = \frac{2}{2 l_2} \left( v_4 + w_4 \right) = \frac{12}{2 l_2} \cdot \left( \frac{(12 l_2 + 10 l_4)F}{3EA} - \frac{10 F l_4}{3 E A} \right) = \frac{212 F}{E A} = 0.212 \cdot 10^{-3}
$$

 $S_{2} = EE_{2} = 42.43$  MPa,

 $N_2 = 6 - A = 4243N$ 

Rozwiązanie w elemencie 3:

$$
\{q\} = \begin{bmatrix} 1 \\ 1 \\ 3 \end{bmatrix} \cdot \begin{bmatrix} \frac{u_3}{v_3} \\ w_3 \\ u_4 \\ w_4 \end{bmatrix} = \begin{bmatrix} 0 & 0.6 & 0.8 & 0 & 0 & 0 \\ 0 & 0 & 0 & 0 & 0.6 & 0.8 \end{bmatrix} \cdot \begin{bmatrix} 0 \\ 0 \\ u_4 \\ u_4 \\ w_4 \end{bmatrix} = \begin{bmatrix} 0 \\ 0.6 \cdot v_4 + 0.8 \cdot w_4 \end{bmatrix}
$$

$$
\mathcal{E}_3 = \frac{1}{l_3} \left( 0.6 \cdot \frac{(100 l_3 + 160 l_4)F}{36 E A} - 0.8 \cdot \frac{10}{3} \frac{FL_4}{E A} \right) = \frac{5F}{3E A} = 0.125 \cdot 10^{-3}
$$

 $G_3 = E \cdot \mathcal{E}_3 = 25 M R \alpha$ 

 $N_3 = 63 - A = 2500N$ 

#### **Porównanie wyników obliczeń z tymi uzyskanymi w programie ANSYS**

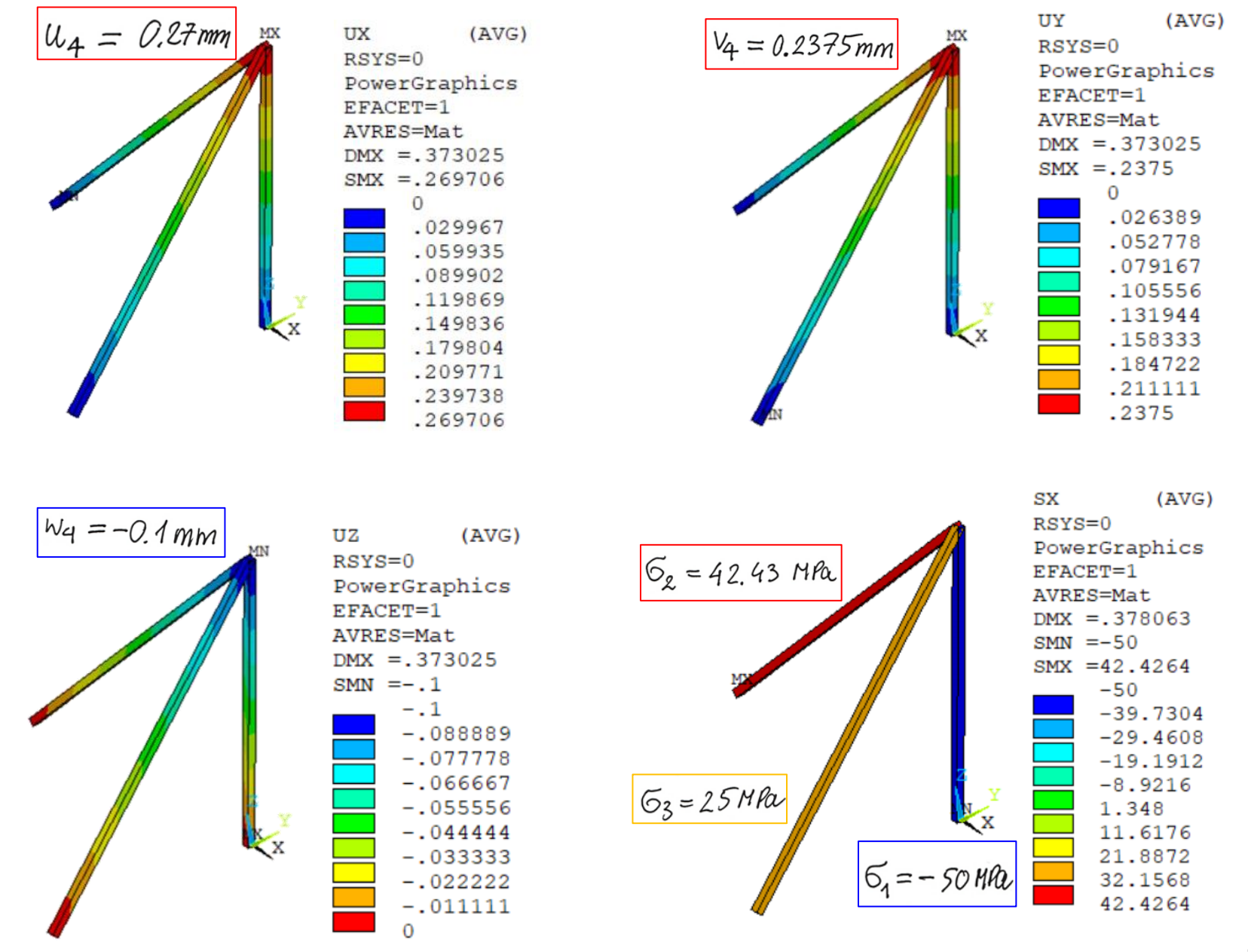

## **Modyfikacja modelu w programie ANSYS**

 $(AVG)$ 

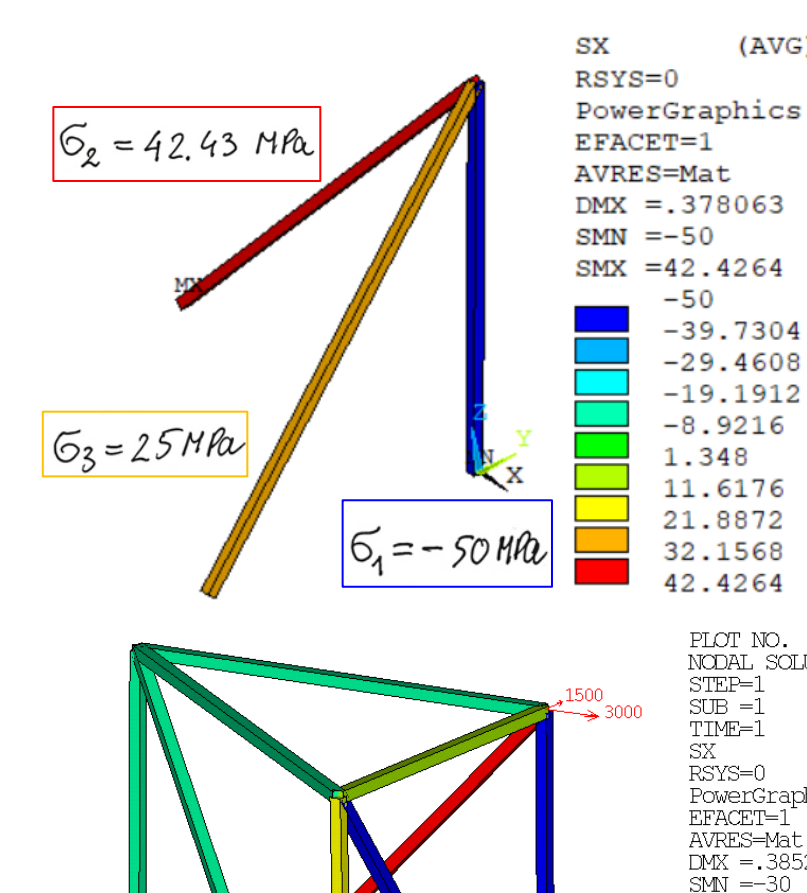

EFACET=1 AVRES=Mat  $DMX = .378063$  $SMN = -50$  $SMX = 42.4264$  $-50$  $-39.7304$  $-29.4608$  $-19.1912$  $-8.9216$ 1.348 11.6176 21.8872 32.1568 42.4264 PLOT  $\rm NO.$ 1 NODAL SOLUTION<br>STEP=1  $SUB = 1$ TIME=1  $SX$  $(AVG)$  $RSYS = 0$ PowerGraphics<br>EFACET=1 AVRES=Mat<br>DMX = 385255  $SMN = -30$ SMX = 42.4264  $\overline{\mathbf{F}}$ -30<br>-21.9526<br>-13.9052  $-5.85786$ <br>2.18951 10.2369 18.2843<br>26.3316<br>34.379<br>42.4264

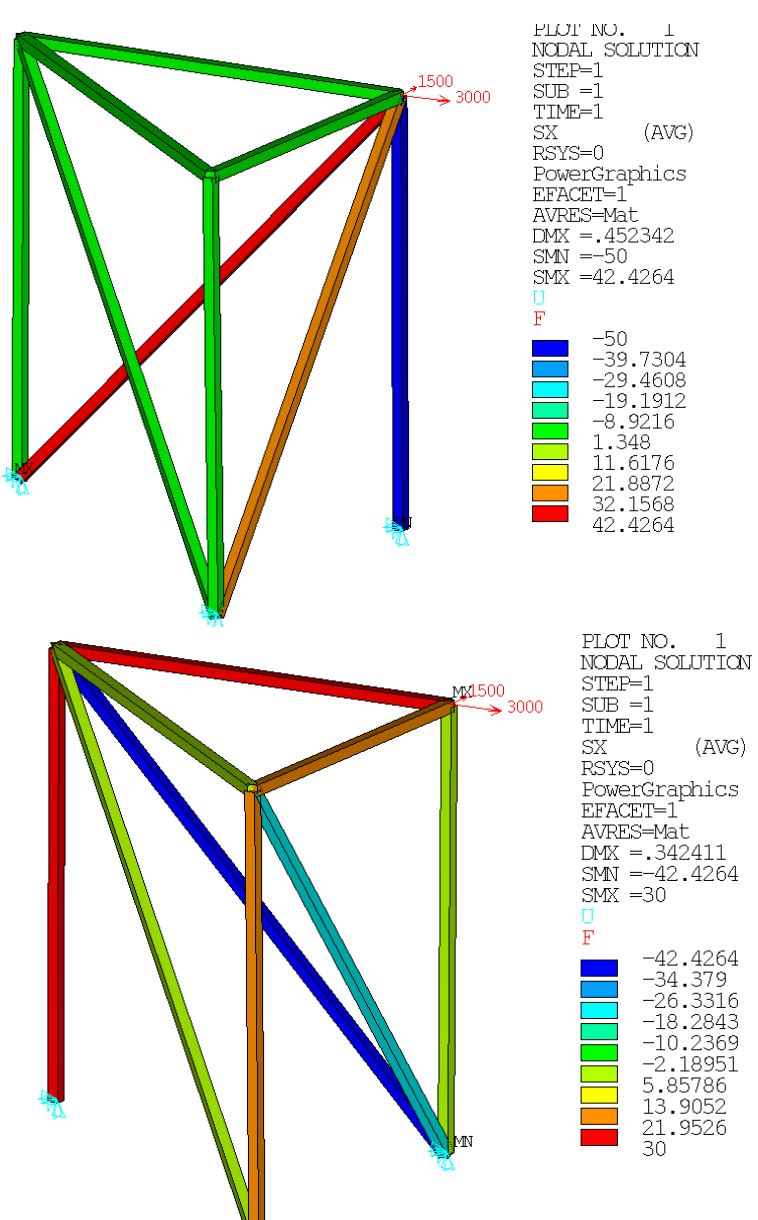

#### **Rozbudowa modelu w programie ANSYS**

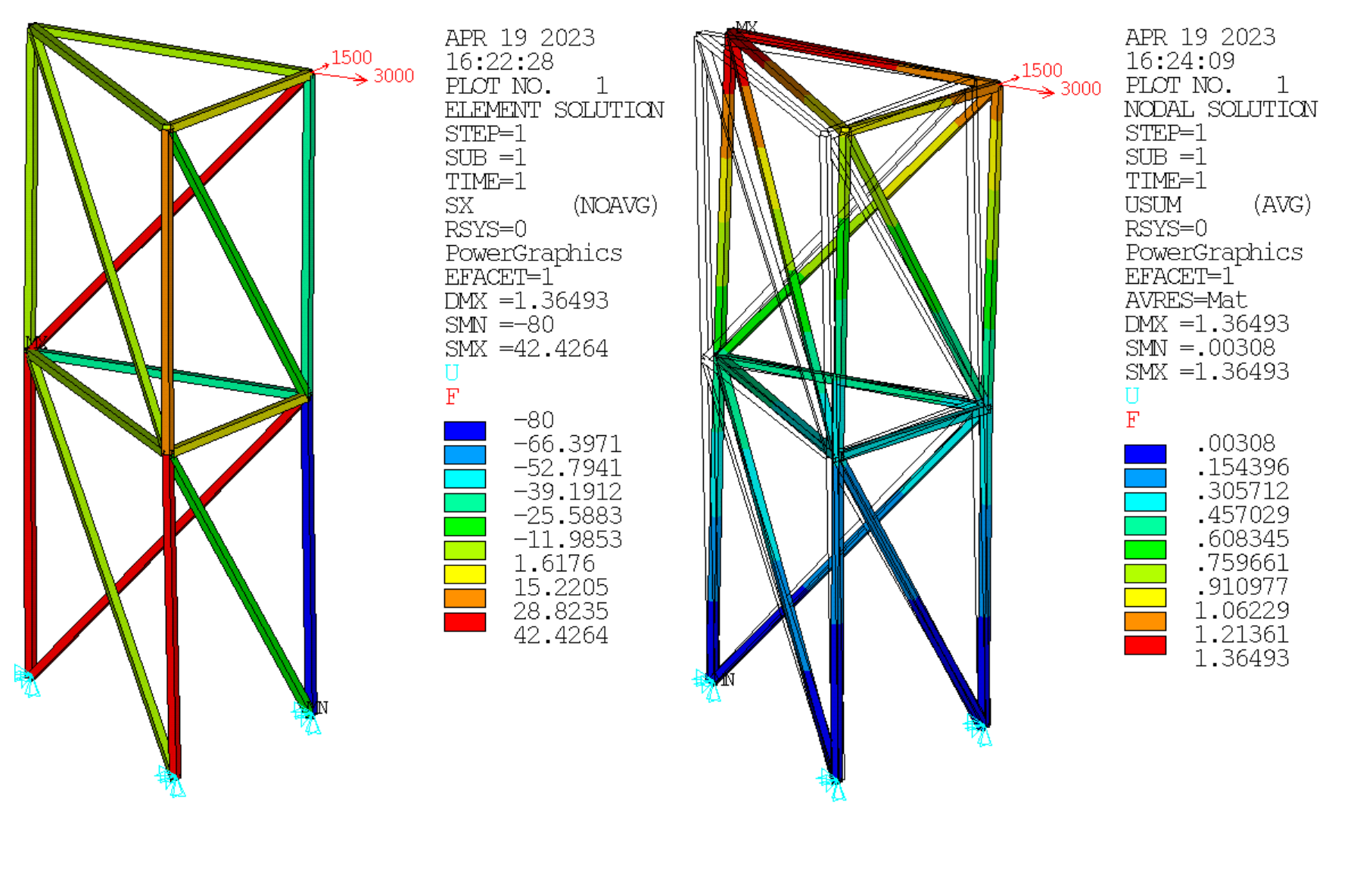

#### **Rozbudowa modelu w programie ANSYS**

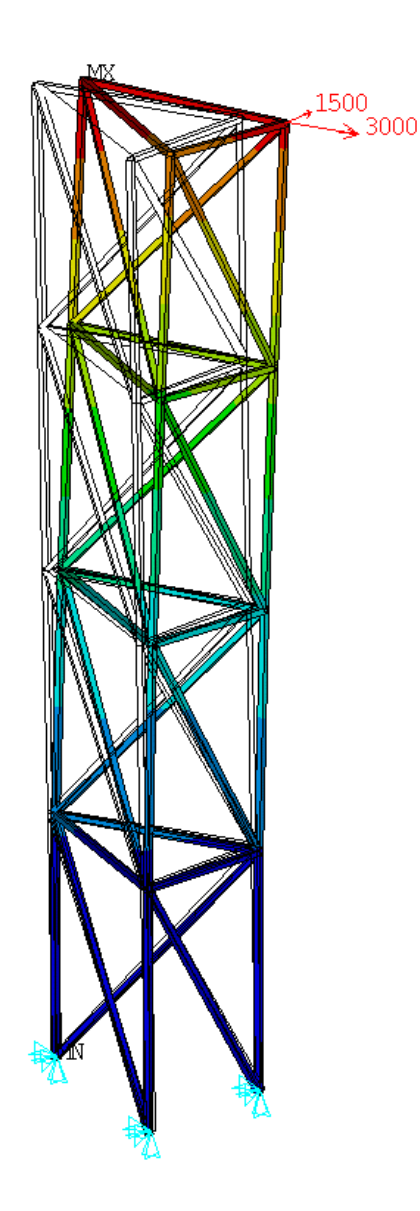

MNOID RELEASE I Build 19.2 APR 19 2023  $16:27:42$ PLOT NO. 1 NODAL SOLUTION  $STEP=1$  $SUB = 1$ TIME=1 **USUM**  $(AVG)$  $RSYS = 0$ PowerGraphics<br>EFACET=1 AVRES=Mat  $DMX = 6.77589$  $SMN = .004953$  $SMX = 6.77589$ TT.  $\overline{\mathrm{F}}$ .004953 .757279 1.50961 2.26193 3.01426 3.76658 4.51891 5.27123  $6.02356$ 6.77589

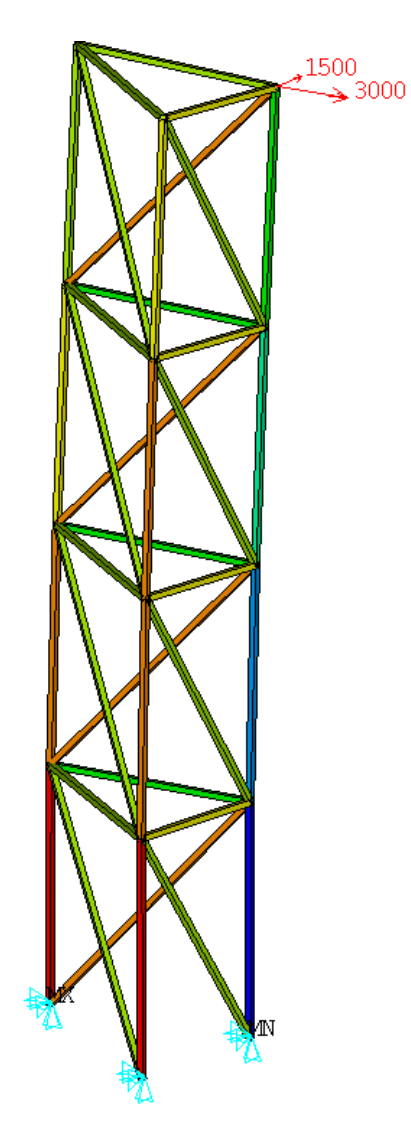

**Build 19.2** APR 19 2023 16:28:02 PLOT NO. 1 ELEMENT SOLUTION  $STEP=1$  $SUB = 1$ TIME=1  $(NOAVG)$  $\mathbf{S}\mathbf{X}$  $RSYS = 0$ PowerGraphics EFACET=1  $DMX = 6.77589$  $SMN = -180$  $SMX = 90$  $\mathbf{U}$  $\overline{\mathbf{F}}$  $-180$  $-150$  $-120$  $-90$  $-60$  $-30$  $\Omega$ 30 60 90

#### **Rozciąganie rozbudowanego modelu w programie ANSYS**

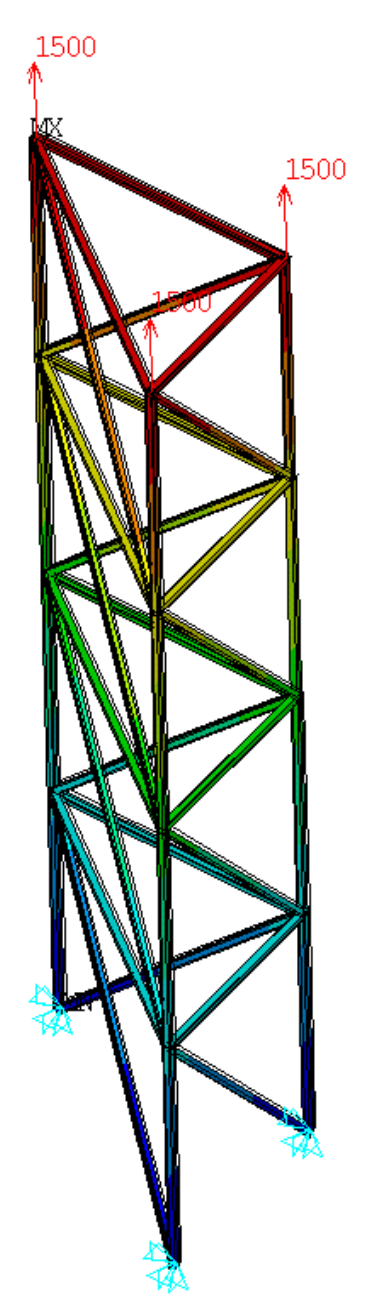

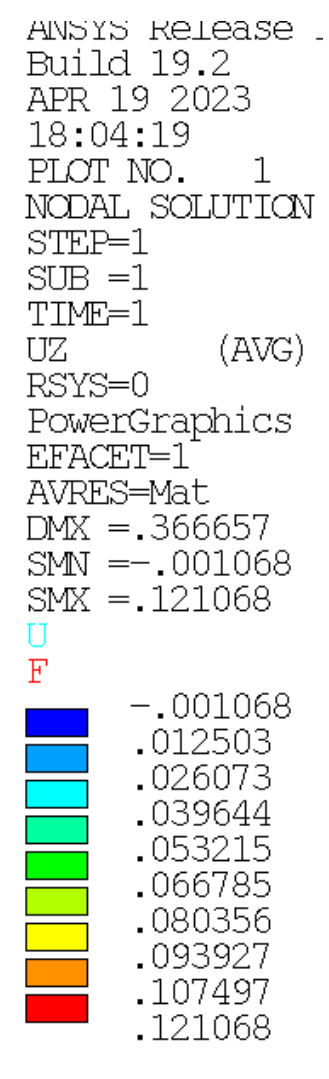

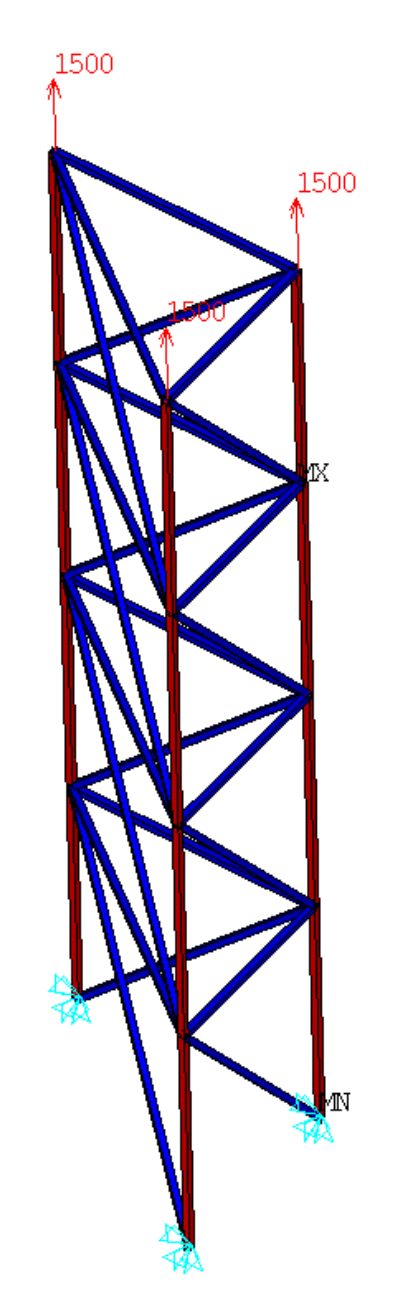

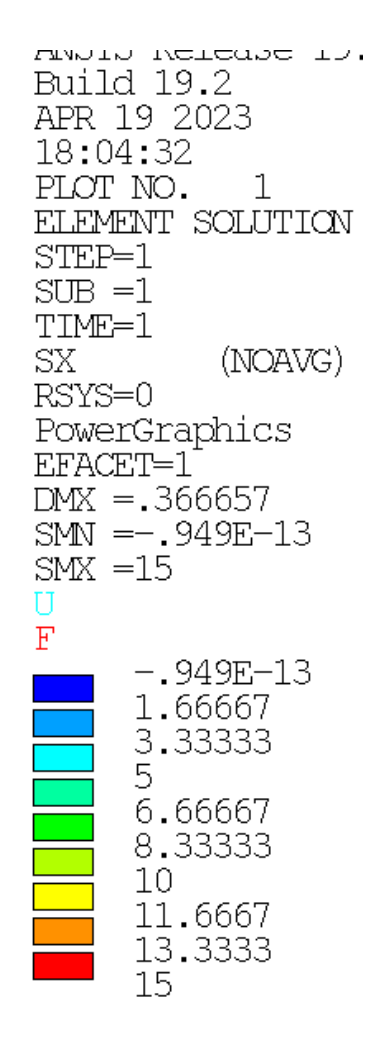

## **Skręcanie rozbudowanego modelu w programie ANSYS**

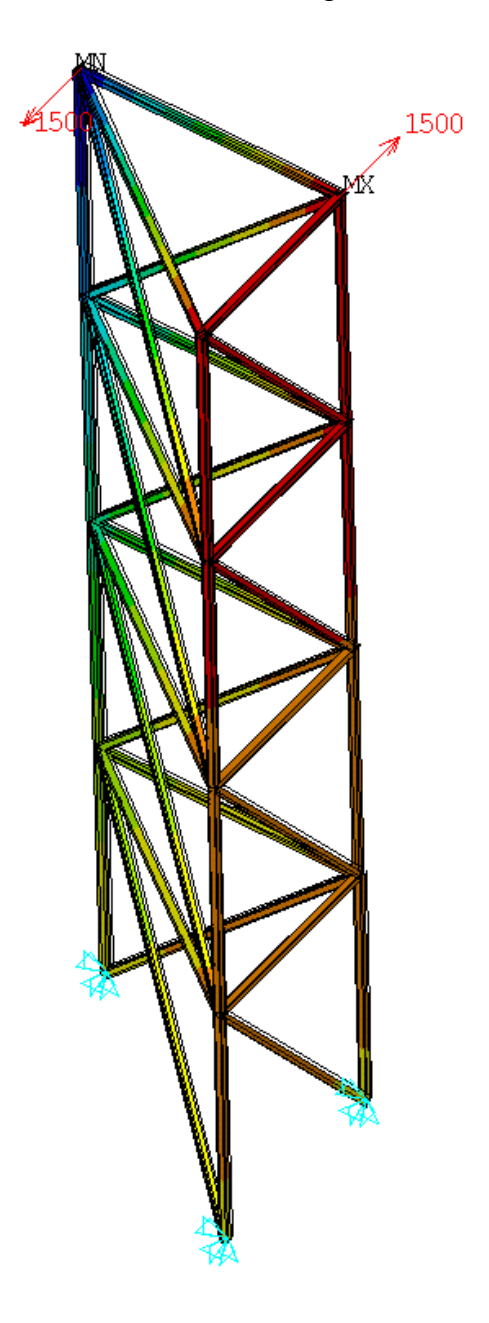

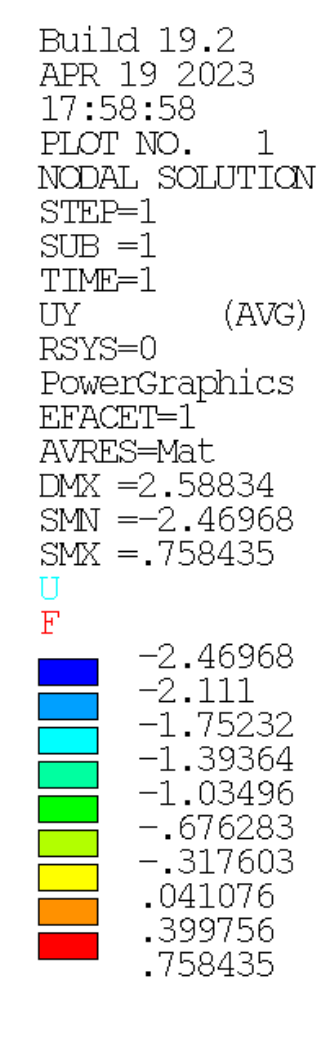

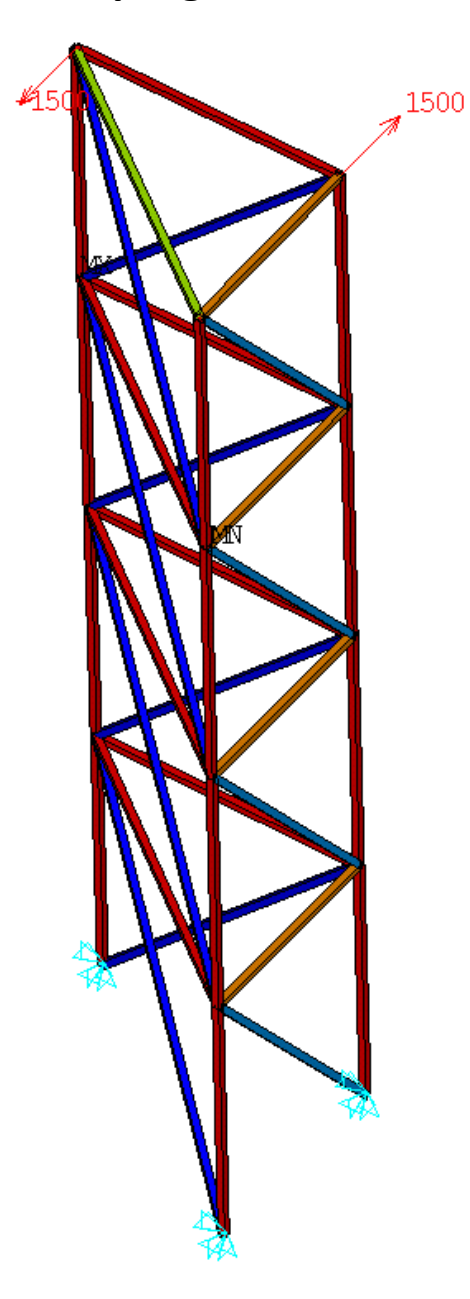

DUITO TA'T APR 19 2023 18:00:56 PLOT NO. 1 ELEMENT SOLUTION  $STEP=1$  $SUB = 1$ TIME=1 (NOAVG) SX.  $RSYS = 0$ PowerGraphics EFACET=1  $DMX = 2.58834$  $SMN = -32.0156$  $SWX = 25$ Π  $\mathbf{F}$  $-32.0156$  $-25.6806$  $-19.3455$  $-13.0104$  $-6.67535$  $-.340276$ 5.99479 12.3299 18.6649<br>25